# **NAVIGATE SEARCH RESULTS IN ANY UCSC ARTICLE DATABASE**

#### **STEP-BY-STEP HELP: Ask these questions—in order. Stop when you answer yes. Keep going if you answer no.**

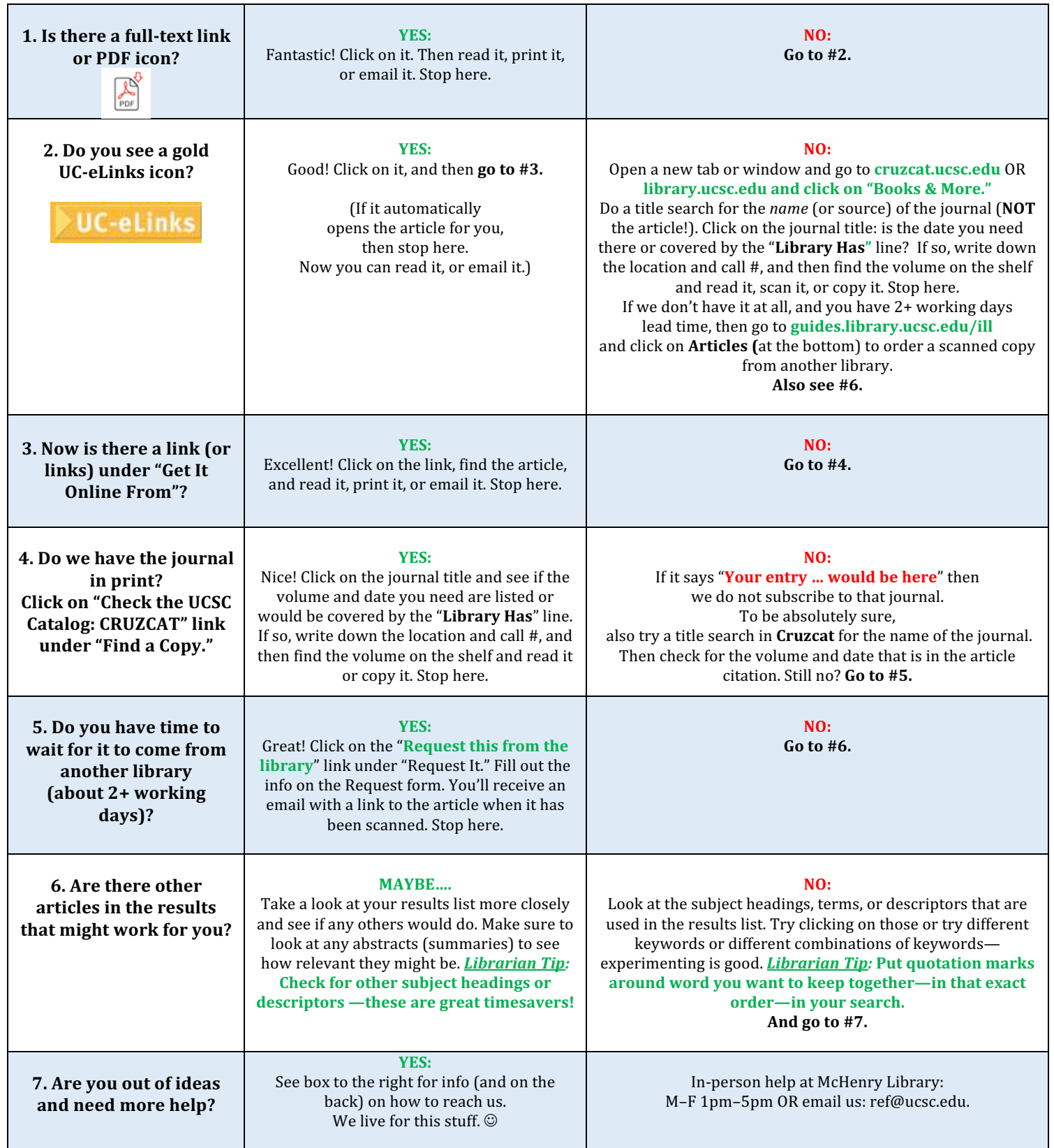

# **NAVIGATE SEARCH RESULTS IN ANY UCSC ARTICLE DATABASE**

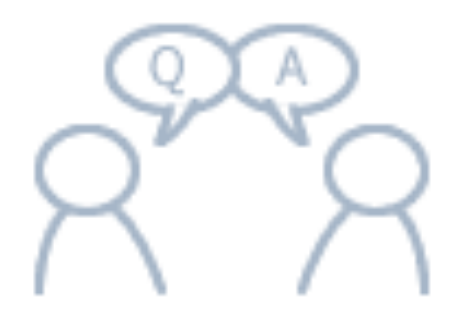

## **IN-PERSON HELP FROM THE UNDERGRADUATE EXPERIENCE TEAM (UET) WE ARE HERE FOR YOU!**

### **FIND US:**

## **McHENRY LIBRARY INFORMATION SERVICES DESK Located across from the library entrance**

During academic quarters: Monday-Friday 1–5pm During quarter breaks/intersessions: Monday–Friday 1–4pm Other hours by referral

### **SCIENCE & ENGINEERING LIBRARY**

By referral from the Circulation Desk

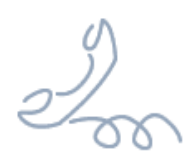

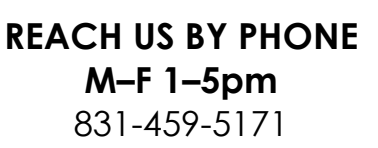

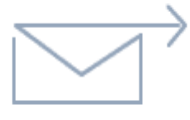

**REACH US BY EMAIL** ref@ucsc.edu

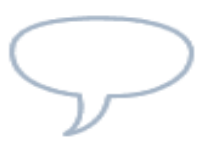

**24/7 CHAT Ask A Librarian Live Chat Service** Real-time chat reference service is provided by academic librarians nationwide.